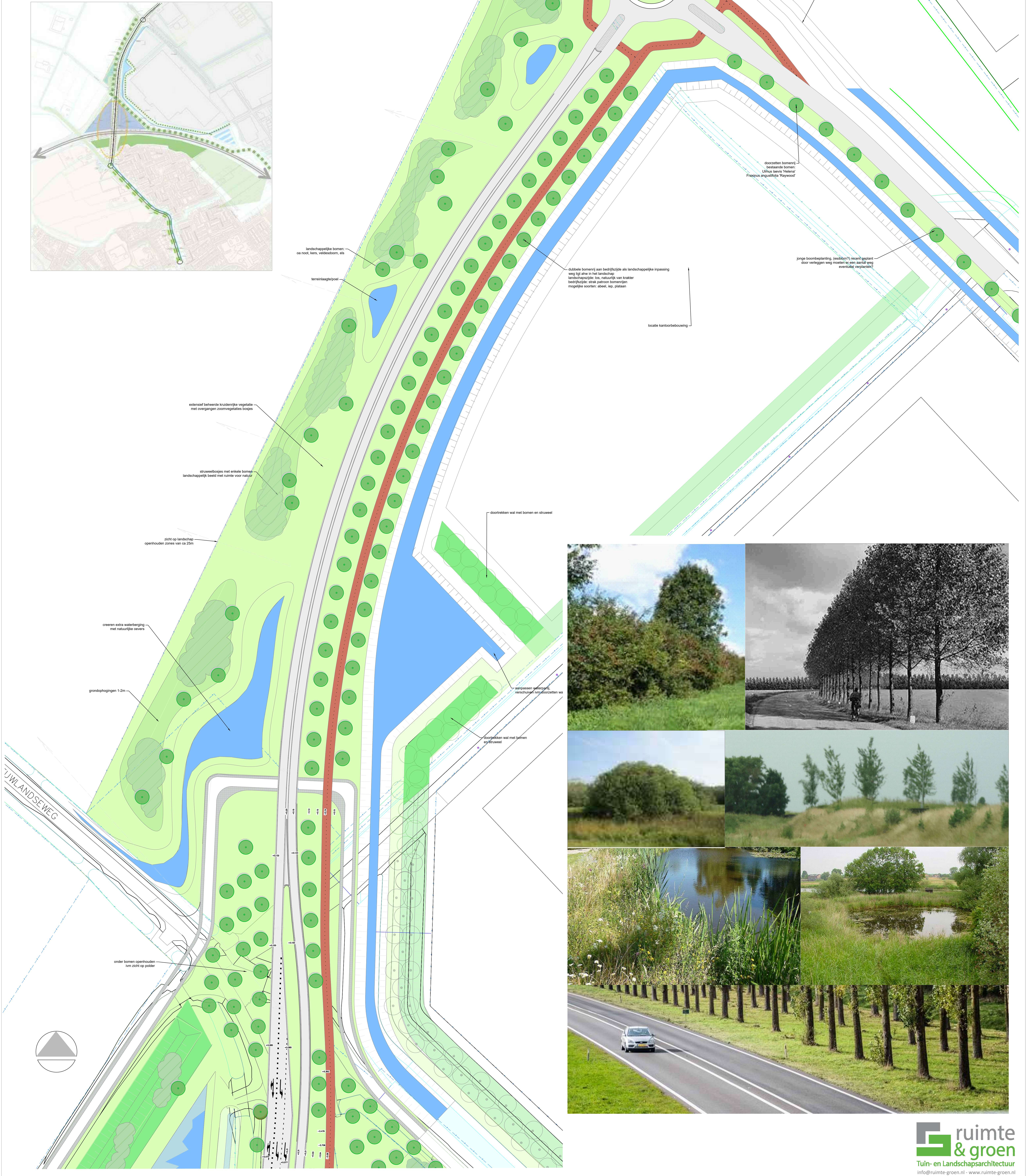

## landschapsplan 3e ontsluiting Tholen

schaal 1:500 - noordelijk deel

## 27 oktober 2021

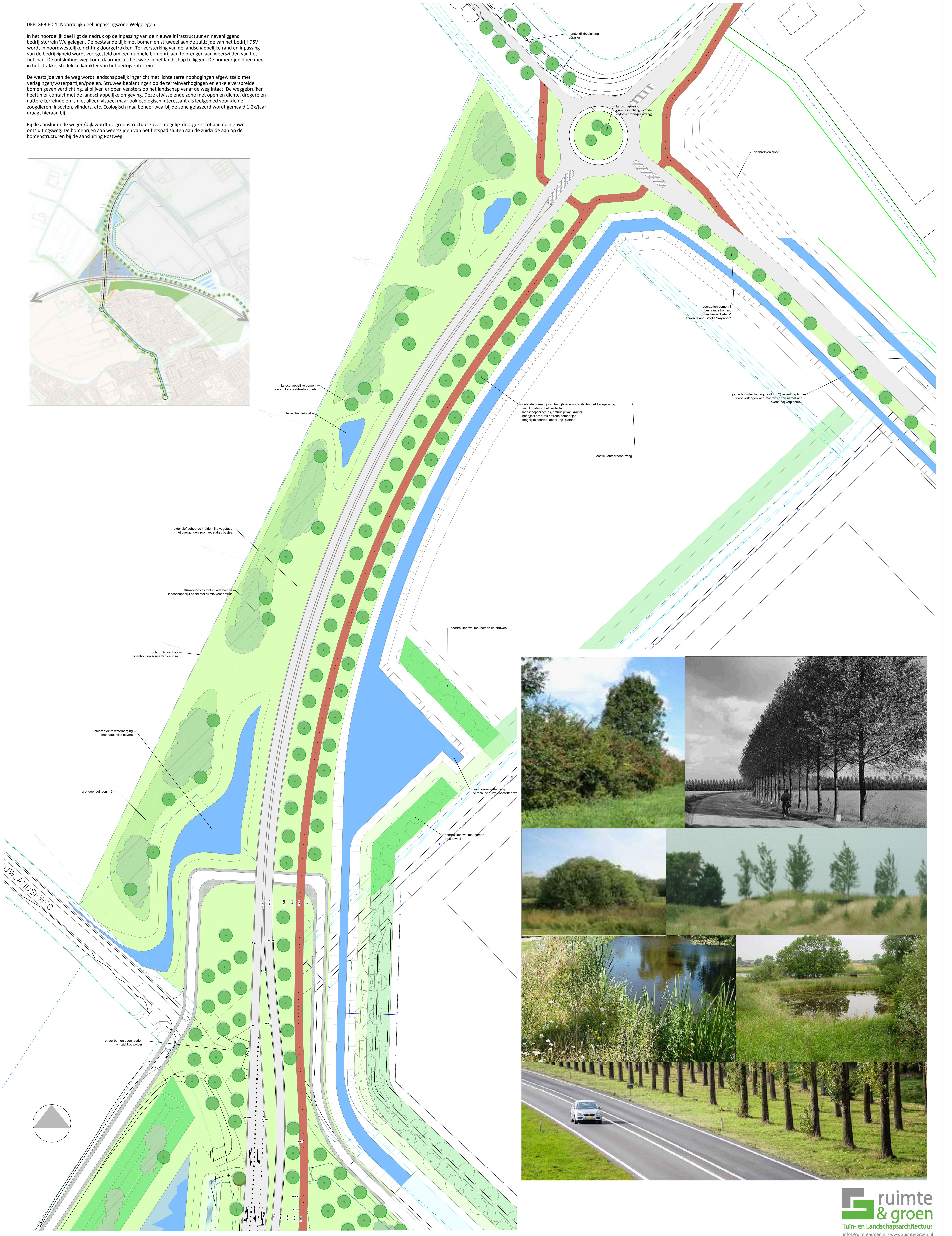

nattere terreindelen is niet alleen visueel maar ook ecologisch interessant als leefgebied voor kleine